## **Merkblatt zu Variablen und der Sammlung ArrayList**

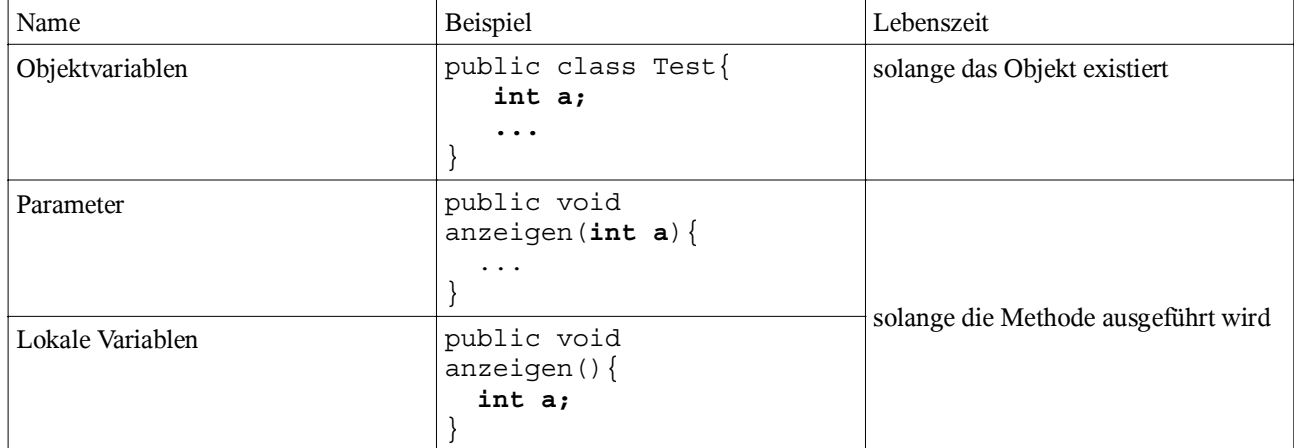

## **I. Variablen:** Man unterscheidet

## **II. ArrayList**

Die **ArrayList<Datentyp>** ist eine Klasse einer Sammlung die beliebig viele Objekte aufnehmen kann.

Um ein Objekt der Klasse **ArrayList<Datentyp>** erzeugen zu können, muss die Klasse mit der Import-Anweisung **import java.util.ArrayList;** in das Projekt importiert werden. Das Objekt wird wie ein Attribut als Objektvariable deklariert und im Konstruktor erzeugt.

```
import java.util.ArrayList;
public class TestArrayList{
   ArrayList<String> notizen;
   public TestArrayList(){
      notizen=new ArrayList<String>();
 }
}
```
Um ein Objekt der Sammlung hinzuzufügen rufen wir die Methode add(String) auf. Um ein Objekt aus der Sammlung herauszuholen verwenden wir die Methode get(int), wobei der Parmeter angibt, welches Objekt aus dem Feld herausgeholt werden soll. Der erste Eintrag hat den Wert 0!

Methoden der Klasse TestArrayList hinzufügen:

```
 public void notizHinzufuegen(String n){
    notizen.add(n);
 }
 public void notizAnzeigen(int i){
    System.out.println(notizen.get(i));
 }
```
Die Methode **size()** gibt die Anzahl der enthaltenen Objekte an. Damit ist es möglich, alle Elemente einer Sammlung anzuzeigen.

```
 public void alleAnzeigen(){
  for (int i=0; i<notizen.size(); i=i+1){
     System.out.println(notizen.get(i));
   }
 }
```